## △Wi-Fiサービス利用方法▽

2021年9⽉22⽇作成 社会医療法⼈博進会

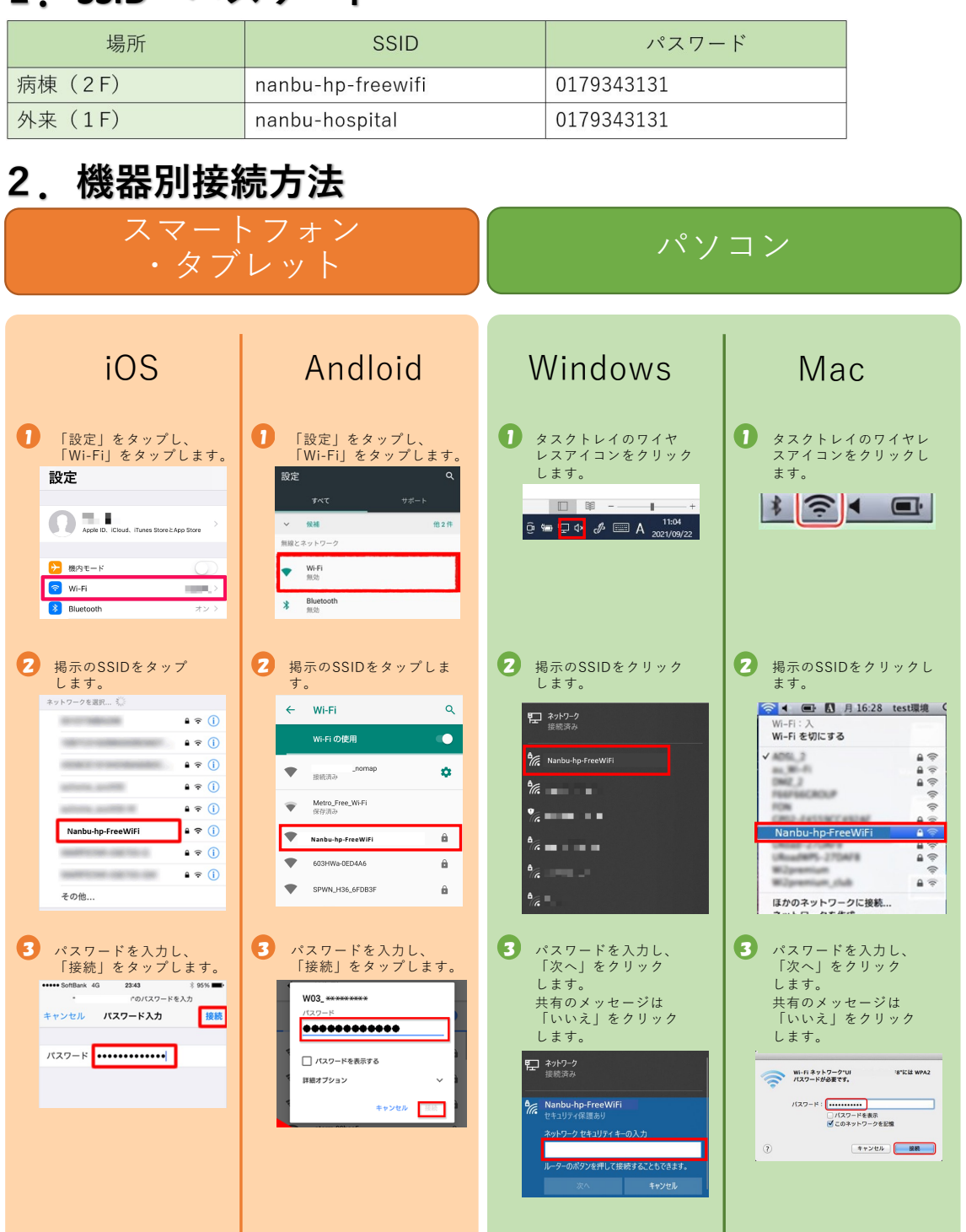

## **1.SSID・パスワード**